## Fondamenti di Informatica T-1Modulo 2

1

# Obiettivi di questa esercitazione

- 1. Esericizi sempici su funzioni
- 2. Funzioni ricorsive
- 3. Funzioni e Header File

### **ESERCIZIO 1(Funzioni)**

```
Codificare in C la funzione int max(int x, int y)
che restituisce il massimo valore tra due interi.
```
Codificare in C la funzione **int max3(int x, int y, int z)**che restituisce il massimo valore fra tre interi, <u>sfruttando</u> la funzione max definita precedentemente.

Definire un possibile main che prende in ingresso i tre valori dall'utente e ne stampa il massimo.

#### **ESERCIZIO 1 - Soluzione(Funzioni)**

```
int max(int a, int b){ if (a>b) return a;else return b;}
```

```
int max3(int a, int b, int c){ int max_di_due;
max_di_due = max(a,b);
return max(max_di_due,c);}
```
### **ESERCIZIO 1 – Soluzione - Variante(Funzioni)**

```
int max3(int a, int b, int c){if (max(a,b) > c)
return max(a,b);elsereturn c;}int max3(int a, int b, int c){return max(max(a,b),c);}
```
## **ESERCIZIO 1 - Soluzione**

**(Funzioni)**

```
Un possibile mainint main(){int MAX;
int v1, v2, v3;
printf("Inserisci tre interi");
scanf("%d, %d, %d", &v1,&v2,&v3);MAX = max3(v1,v2,v3);
printf("Massimo valore inserito: %d",MAX);return 0;
```
**}**

NOTA: Prima di chiamare una funzione è necessario definirla. Nel file sorgente quindi prima del **main** <sup>e</sup>' necessario definire la funzione **max3** e prima di **max3** bisogna definire **max**

### **ESERCIZIO 2(Funzioni)**

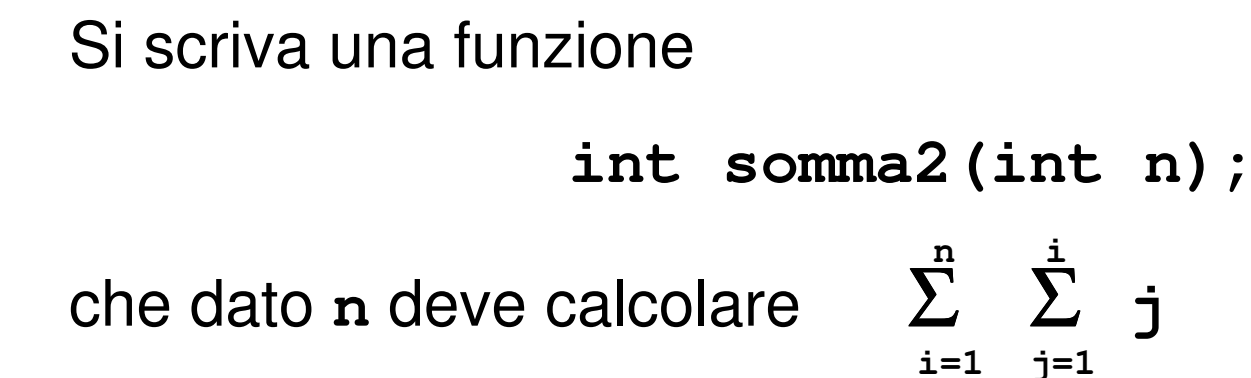

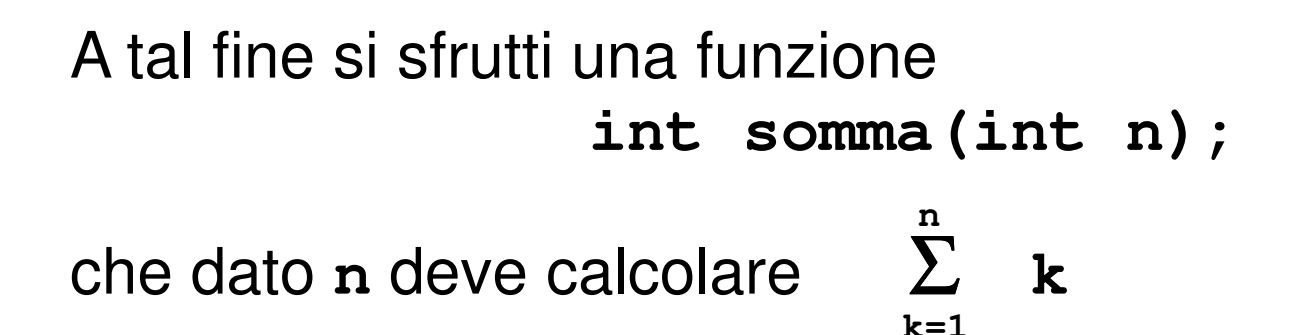

#### **ESERCIZIO 2 - Soluzione(Funzioni)**

**int somma(int n) for (k=1; k<=n; k++)s = s + k;**NOTA: Nel file sorgente prima del **main** <sup>e</sup>' necessario definire la funzione **somma2** e prima di **somma2** bisogna definire **somma**

```
int somma2(int n){int i, s2 = 0;
for (i=1; i<=n; i++)
s2 = s2 + somma(i);return s2;}
```
**{ int k, s=0;**

**return s;**

**}**

#### **ESERCIZIO 2 - Soluzione(Funzioni)**

```
Un possibile mainint main() {int N, S;printf("Inserisci un intero");scanf("%d", &N);S = somma2(N);
printf("La somma vale %d",S);return 0;}
```
### **ESERCIZIO 3(Funzioni)**

```
Si scriva una funzione int somma_potenze(int a,int n);che dati a en deve calcolare Σ a
                          i=1n
i
```
A tal fine si scriva una funzione

```
int potenza(int x,int y);
```
che dati **x** <sup>e</sup>**<sup>y</sup>** deve calcolare **x<sup>y</sup>**usando come operazione primitiva il prodotto.

### **ESERCIZIO 3 - Soluzione(Funzioni)**

```
int potenza(int x,int y)
{ int i, P=1; /* P: accumulatore di prod.*/for(i=1; i<=y; i++)P = P * x;return P;}int somma_potenze(int a, int n){ int i, s=0;
for(i=1; i<=n; i++)
s = s + potenza(a,i);return s;}
```
### **ESERCIZIO 3 - Soluzione(Funzioni)**

```
Un possibile mainint main() {
int N1,N2,SP;
```

```
printf("Inserisci due interi");scanf("%d,%d", &N1,&N2);
```

```
SP = somma_potenze(N1,N2);
printf("La somma delle potenze vale %d",SP);
```

```
return 0;}
```
### **ESERCIZIO 4(Funzioni)**

Creare una funzione **float square(float x)** . La funzione deve restituire il quadrato del parametro **<sup>x</sup>**.

Creare un'altra funzione, di nome **float cube(float x)**, che restituisce invece il cubo del valore **<sup>x</sup>**.

Progettare quindi e codificare un programma che legge un float da tastiera e restituisce il suo quadrato ed il suo cubo. Per calcolare il quadrato ed il cubo si devono utilizzare le due funzioni sopra definite.

### **ESERCIZIO 4 - Soluzione(Funzioni)**

```
float square(float x){return x*x;}float cube(float x){return x*x*x;}
```
### **ESERCIZIO 5(Funzioni)**

Si progettino e si realizzino due funzioni così definite:

```
float euro_to_dollari(float money)float euro_to_lire(float money)
```
ognuna delle quali converte un valore in euro nella moneta corrispondente. A tal fine si supponga che:

$$
1 \tisin = 0.98 \tight
$$
  
1 \tisin = 1936.27

```
1 \in = 1936.27 \pounds
```
Si progetti poi un programma che legge da input un valore intero, inteso come quantità di euro, e stampa la conversione in dollari ed in lire.

### **ESERCIZIO 5 - Soluzione(Funzioni)**

```
float euro_to_dollari(float money){return money*0.98;}float euro_to_lire(float money){return money*1936.27;}
```
#### **ESERCIZIO 6(Funzioni)**

Codificare in C la funzione

 **int min\_to\_sec(int a)** che considera il parametro a come minuti e restituisce il numero di secondi corrispondente.

Codificare in C la funzione **int ore\_to\_sec(int a)** che considera il parametro a come ammontare di ore, e restituisca il numero di secondi corrispondente. Si utilizzi la funzione definita precedentemente.

Definire un possibile main che prende in ingresso tre valori interi, rappresentanti ore, minuti e secondi della durata di un CD Audio. Il programma deve stampare il valore corrispondente in secondi.

### **ESERCIZIO 6 - Soluzione(Funzioni)**

```
int min_to_sec(int a){return a*60;}int ore_to_sec(int a){return a*60*60;}
```
### **ESERCIZIO 7(Funzioni)**

Codificare in C la funzione

 **int ipotenusa(int a, int b)** che, dati i cateti **a** <sup>e</sup> **b** di un triangolo rettangolo, restituisce il valore dell'ipotenusa.

A tal scopo si utilizzi il Teorema di Pitagora:

2*Ipotenusa* =  $\sqrt{a^2+b^2}$ 

Per calcolare la radice quadrata si utilizzi la funzione di libreria **sqrt(x).** Per utilizzare quest'ultima si aggiunga l'istruzione**#include <math.h>** in testa al file.

Definire un possibile main che legga da tastiera due valori che rappresentino i cateti di un triangolo rettangolo, e stampi il valore dell'ipotenusa.

### **ESERCIZIO 7 - Soluzione(Funzioni)**

```
float ipotenusa(float a, float b){return sqrt(a*a + b*b);}
```
# **ESERCIZIO 8**

**(Funzioni)**

Codificare in C la funzione

 **int perimetro(int a, int b, int c)** che, dati i lati a,b,c di un triangolo, ne calcola il perimetro.

Codificare in C la funzione **float area(int a, int b, int c)** che restituisce l'area di un triangolo i cui lati misurano a, b, c. A tal scopo si usi la formula di Erone:

$$
Area = \sqrt{p(p-a)(p-b)(p-c)}
$$

Dove p è la metà del perimetro. A tal scopo si includa l'header **<math.h>** e si utilizzi la funzione **sqrt(x)**.

Definire un possibile main che prende in ingresso i tre lati di un triangolo e stampa perimetro ed area.

#### **ESERCIZIO 8 - Soluzione(Funzioni)**

```
float perimetro(float a, float b, float c){return a + b + c;}float area(float a, float b, float c){float p;
float area;p = perimetro(a, b, c) / 2;
area = sqrt( p * (p-a) * (p-b) * (p-c) );return area;}
```
### **ESERCIZIO 9(Funzioni)**

Codificare in C la funzione **int primo(int x)** che restituisce:

- 1 se x è un numero primo
- 0 altrimenti.

Si utilizzi a tal proposito l'operatore modulo (%).

Si progetti un programma che legge da tastiera un numero N, e stampa a video tutti i numeri primi compresi tra 0 e N.

### **ESERCIZIO 9 - Soluzione(Funzioni)**

```
int primo(int x) {
int i, resto;if ((x == 1) || (x == 2))return 1;else {i= 2;do
{resto = x % i;i++;}
while ((resto != 0) && (i<x));return (resto != 0);}}
```
**Esercizio 1**(Funzioni ricorsive)

## Scrivere una funzione ricorsiva:int ric(int x)

che calcoli, ricorsivamente, la somma di tutti i numeri compresi tra 0 ed x.

## **Esercizio 1 - Soluzione**

(Funzioni ricorsive)

```
int ric(int x) {if (x == 0)
return 0;else
return x + ric(x-1);}
```
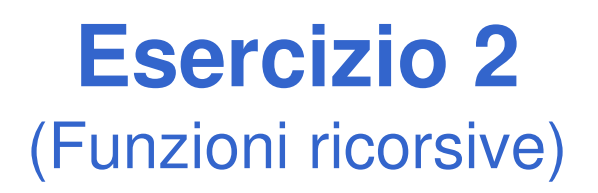

Si scrivano le versioni ricorsiva ed iterativa (utilizzo di while) di una funzione:

#### **double f(double a, int n);**

che calcoli il seguente valore:

$$
\sum_{i=1}^{n} \left( a - \frac{i}{a} \right)
$$

## **Esercizio 2 - Soluzione**

(Funzioni ricorsive)

```
double f(double a, int n)
{ if (n==1) return a – 1/a;
  else return a – n/a + f(a, n-1);
}double f(double a, int n){ int i=1;
double sum=0;while(i<=n) 
{sum = sum + a – i/a;
       i++;}
return sum;}
```
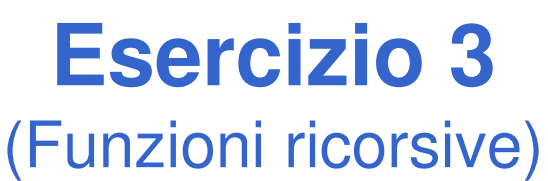

Si scriva una programma che inverta le cifre di un numerointero N usando una funzione apposita. A tal fine, si realizzi sia una versione ricorsiva, sia una versione iterativa della funzione.

Per esempio:dato N=4325, il programma stampa: 5234

## **Esercizio 3 - Soluzione**

(Funzioni ricorsive)

```
int reverse2(int num, int part) {if (num == 0)
return part;else {
return reverse2(num/10, part*10 + num%10);}}int reverse_it(int num) {int result = 0;
while (num!=0) {
result = result*10 + num%10;num = num/10;}
return result;}
```
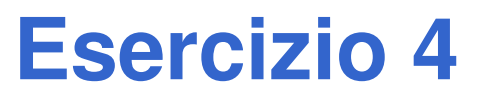

(Funzioni ricorsive)

- Si scriva una programma che legga da input una sequenza di caratteri terminati dal tasto "invio", e stampi a video tale sequenza in ordine invertito. Il programma stampi a video anche il numero di caratteri inseriti.
- A tal fine, si realizzi tale funzionalità tramite una funzione ricorsiva.

Per esempio:

se inserito "abcdef<INVIO>", il programma deve stampare: "fedcba 6"

### **Esercizio 4 - Soluzione**

(Funzioni ricorsive)

```
int reverseChars() {char c;
int partialResult;c = getchar();if (c == 10)
return 0;else {
partialResult = reverseChars();printf("%c", c);
return partialResult + 1;}}
```
## **Calcolo del logaritmo in base qualunque**

- **Incapsulare la logica di calcolo in una** funzione
	- PASSO 1: definisco la dichiarazione della funzione (nome, parametri di input e di output)**float mylog(float base, float value)**
	- PASSO 2: realizzo la funzione

$$
\log_B(x) = \frac{\log_k(x)}{\log_k(B)}
$$

Calcolo del logaritmo in base qualunque - schema di soluzione

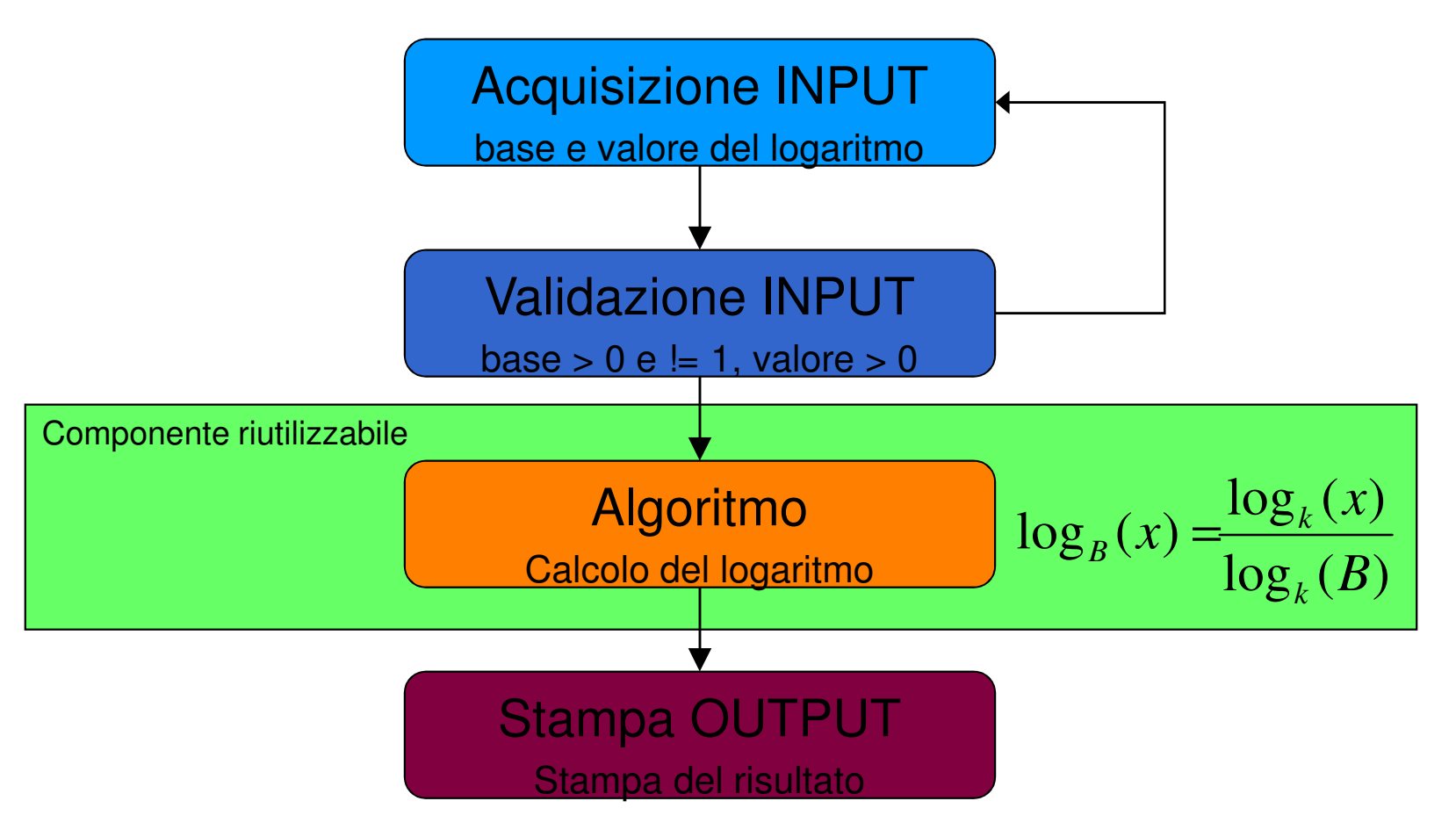

k. Logaritmo come componente: uso di una *funzione*!

• PASSO 1: **dichiarazione della funzione (nome, parametri di input, parametri di output)**

**float mylog(float base, float value)**

• PASSO 2: **definizione della funzione** (ovvero implementazione)

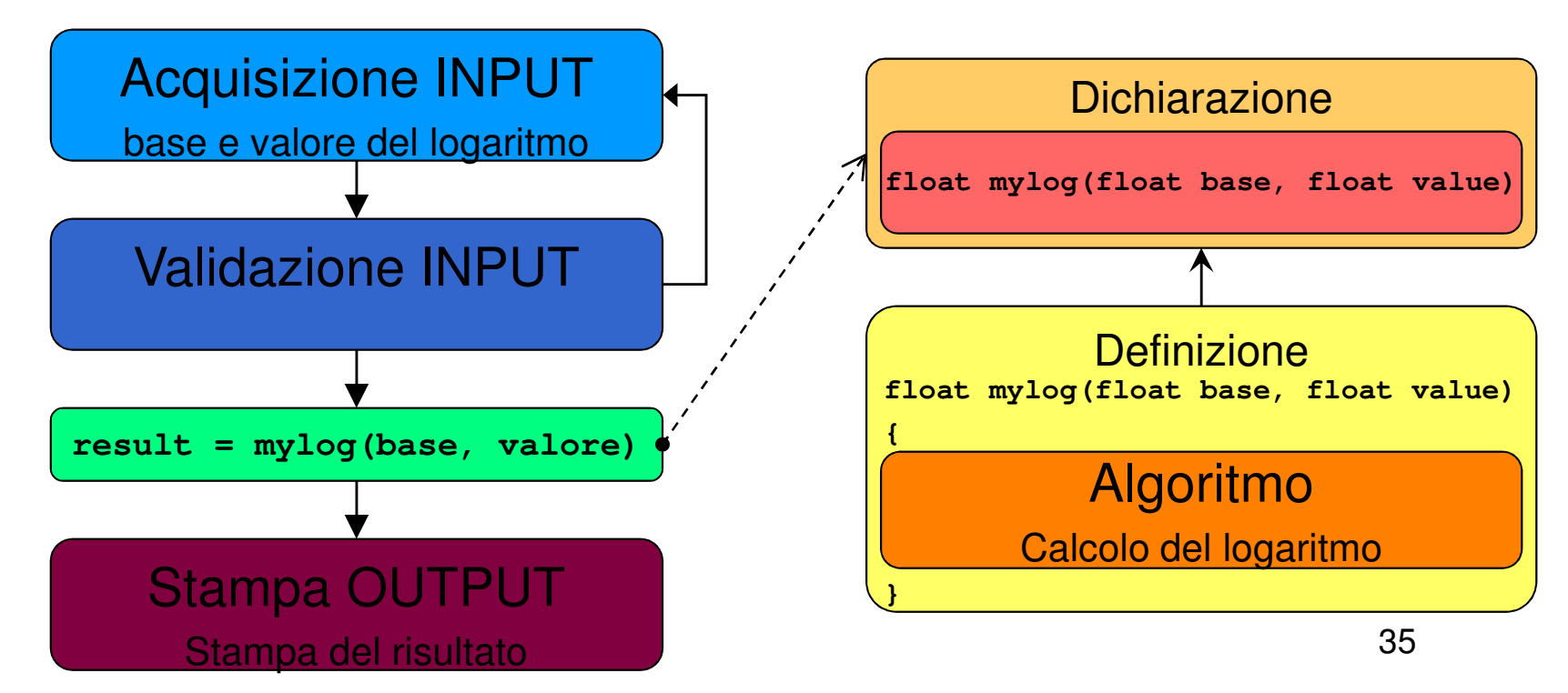

Vogliamo rendere la funzione **mylog** davvero utilizzabile da più utenti in più programmi: creazione di un **modulo apposito**

- header file contenente le dichiarazioni (ad es. "myMath.h") •
- •file C contenente le definizioni (ad es. "myMath.c")
- $\bullet$ includiamo "myMath.h" nel modulo che contiene la funzione main
- •compiliamo con l'istruzione opportuna:

**cl myProg.c myMath.c /I myMath.h /o myProg.exe**

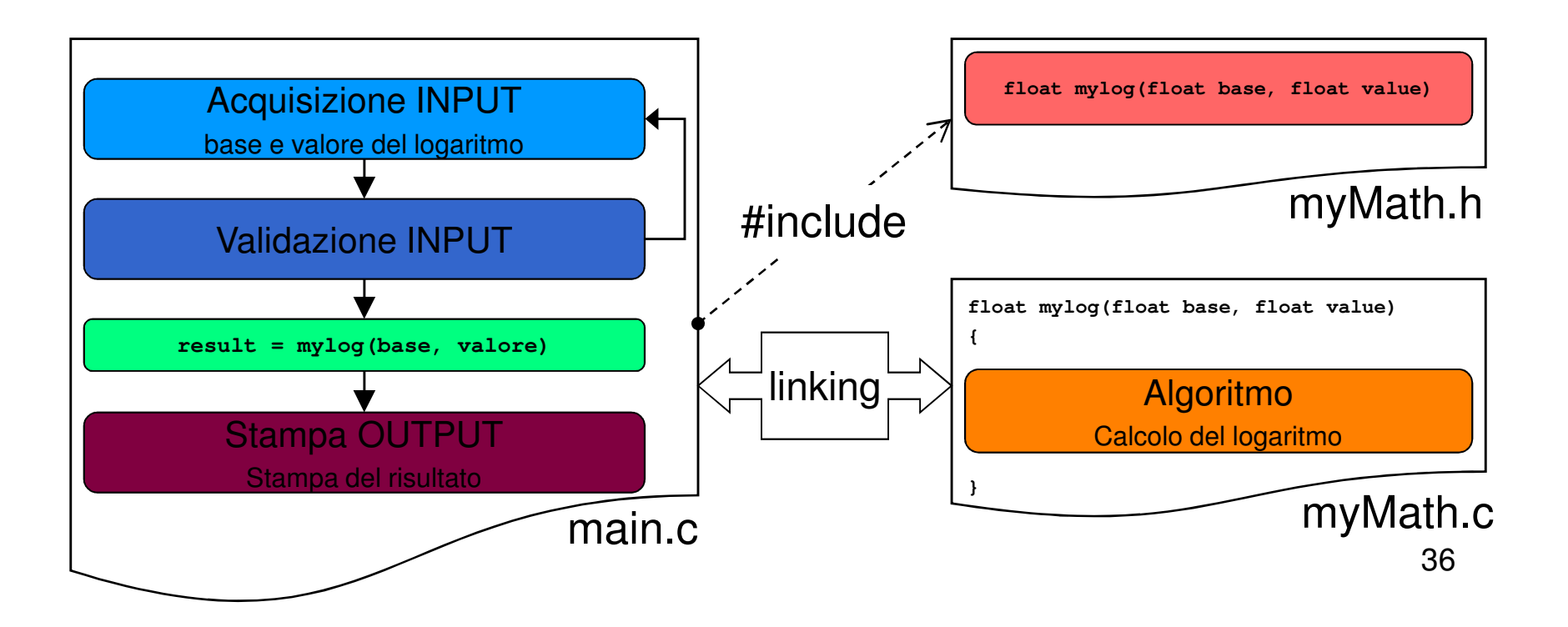

myMath.h:

```
float mylog(float base, float value);
```
myMath.c:

```
#include <math.h>
```
In realtà, dovrebbe contenere anche la validazione dei dati in input (mai fidarsi del cliente!) e restituire **errore** in caso di input non corretto

**float mylog(float base, float value){return log(value) / log(base);}**

```
#include "myMath.h"
#include <stdio.h>int main (){double b, x, result;…
result = mylog(b, x);…
return 0;}main.c:
```
### Esercizio 1(Funzioni e programmi su più moduli)

### **Ciclo per il calcolo del massimo e del minimo**

- Realizzare un programma che calcoli il minimo e il massimo di una serie di valori
- Il numero di valori deve essere costante e definito tramite una opportuna *costante* simbolica
- Se la differenza tra il massimo e il minimo supera 10, il programma termina, altrimenti aspetta una nuova serie di valori
- 39 Incapsulare **il calcolo del minimo e del massimo in funzioni apposite, definite in un apposito modulo**

## Esercizio 1

#### (Funzioni e programmi su più moduli)

## ■ Quanti cicli? 2

- Uno esterno per capire se uscire dal programma o richiedere la serie di valori
- Uno interno per acquisire i K valori
- Che tipo di cicli?
	- Ciclo esterno: verifica una condizione a posteriori → do…while<br>Ciclo interno
	- Ciclo interno: conosce a priori il numero di iterazioni  $\rightarrow$  for
- Di quanti valori devo tener traccia?
	- • Ricordarsi che il minimo ed il massimo si possono calcolare passo passo

**Service Service** Quando devo re-inizializzare il massimo ed il minimo?

### Esercizio 1 - Soluzione(Funzioni e programmi su più moduli)

```
File "myMath.h":int max(int v1, int v2);
int min(int v1, int v2);File "myMath.c":#include "myMath.h"int max(int v1, int v2) {if(v1 > v2)
return v1;elsereturn v2;}int min(int v1, int v2) {
return v1 < v2 ? v1 : v2;}\} 41
```
### Esercizio 1 - Soluzione(Funzioni e programmi su più moduli)

**File "main.c":**

```
#include <stdio.h>
#include "myMath.h"
#define MAX_REQUEST 5int main () {
   int curValue, maxValue, minValue, index;
   do {for(int = 0; index < MAX REQUEST; index++) {

printf("Inserire il valore %d: ", index+1);
                scanf("%d", &curValue);
if(index == 0) //inizializzo max e min
                {maxValue = curValue;
                        minValue = curValue;
                }
else {maxValue = max(maxValue, curValue);
                        minValue = min(minValue, curValue);
                }}
printf("Calcolati: max = %d, min = %d\n", maxValue, minValue);} while(maxValue - minValue <= 10); 
   return 0; }\frac{42}{ }
```
### Esercizio 2(Funzioni e programmi su più moduli)

### **Calcolo del mcm tra numeri interi**

- Realizzare un programma che prenda in input una serie di numeri interi, calcolando via via il minimo comune multiplo tra essi; il programma deve terminare quando mcm diventa più grande di 100
	- Ricordarsi che, come per il massimo e il minimo, anche mcm si può calcolare in modo parziale
	- Quindi basta utilizzare, per il calcolo, il valore di mcm calcolato al passo precedente e il numero inserito al passo corrente

 $mcm(a, b, c) = mcm(mcm(a, b), c)$ 

### Esercizio 2(Funzioni e programmi su più moduli)

 $\blacksquare$  Utilizzare la relazione  $mcm(a,b)$  =  $=\frac{a \cdot b}{MCD(a,b)}$ 

- Utilizzare l'algoritmo di Euclide per il MCD tra due numeri
	- Finché M≠N:
		- –se M>N, sostituisci a M il valore M' = M-N
		- $\mathcal{L}_{\mathcal{A}}$  , and the set of the set of the set of the set of the set of the set of the set of the set of the set of the set of the set of the set of the set of the set of the set of the set of the set of the set of th altrimenti sostituisci a N il valore N' = N-M
		- $\blacksquare$  M( ). Li valore tinale ottenuto quando N MCD è il valore finale ottenuto quando M e N diventano uguali
- T Incapsulare il calcolo di mcm e MCD in due funzioni
	- Ragionare per astrazione!
		- – Individuare prima come le funzioni vengono viste dall'esterno (dichiarazione), poi realizzarle

### Esercizio 2

#### (Funzioni e programmi su più moduli)

## **Procedere per passi**

- Prima definiamo la funzione per MCD e proviamo a testarla su due valori
- Poi definiamo la funzione per mcm e proviamo a testarla su due valori
- Poi realizziamo il programma ciclico
- Per ultimo, utilizziamo l'approccio a moduli inserendo il calcolo di MCD e mcm in un modulo di libreria
	- Header File contenente le dichiarazione delle funzioni

### Esercizio 2

(Funzioni e programmi su più moduli)

■ Esempio di esecuzione

**Inserisci il primo valore: 4Inserisci un valore: 8mcm corrente: 8Inserisci un valore: 12mcm corrente: 24Inserisci un valore: 10mcm corrente: 120**

### Esercizio 2 - Soluzione

(Funzioni e programmi su più moduli)

```
File "myMath.h":int mcd(int a, int b);
int mcm(int a, int b);File "myMath.c":#include "myMath.h"
int mcd(int a, int b) {int m, n;m = a;
n = b;
while(m != n) {
if(m > n)
m = m - n;
            elsen = n - m;}
return m;}
int mcm(int a, int b) {
return (a * b) / mcd(a, b);}\frac{47}{ }
```
### Esercizio 2 - Soluzione(Funzioni e programmi su più moduli)

```
File "main.c":#include "myMath.h"#include <stdio.h>int main() {int curMcm, curValue;printf("Inserisci il primo valore: ");scanf("%d", &curMcm);do {printf("Inserisci un valore: ");scanf("%d", &curValue);curMCD = mcm(curMcm, curValue);printf("mcm corrente: %d\n", curMcm);} while(curMcm <= 100);return 0;}
```
### Esercizio 3(Funzioni e programmi su più moduli)

## **Triangolo di Tartaglia**

- Realizzare un programma che, letto in input il massimo livello voluto, mostri a video il contenuto del triangolo di Tartaglia fino a quel livello
- **Per la costruzione del triangolo di Tartaglia,** si utilizzi la corrispondenza tra i suoi elementi e i coefficienti binomiali

### Esercizio 3(Funzioni e programmi su più moduli)

■ Coefficiente binomiale 
$$
\binom{n}{k} = \frac{n!}{k!(n-k)!}
$$

# ■ Triangolo di Tartaglia (5 livelli)

• Allineato a sinistra per semplicità di stampa

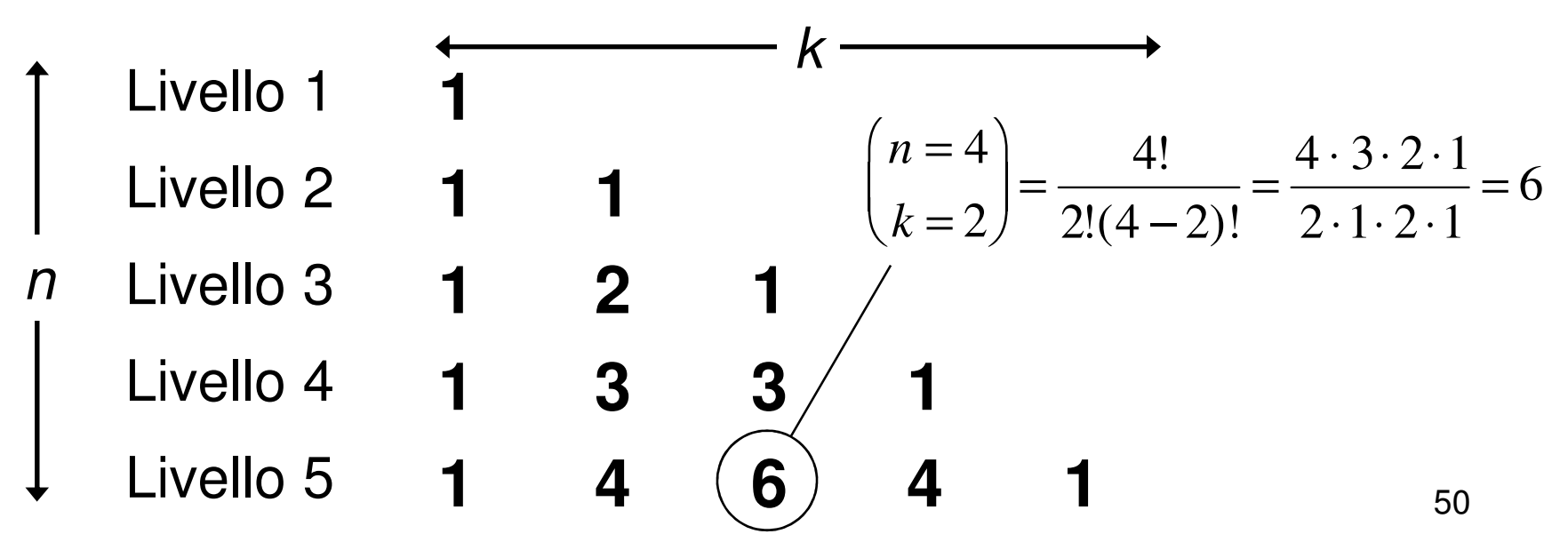

## Esercizio 3

#### (Funzioni e programmi su più moduli)

### Organizzare il programma in due moduli separati

- I modulo (di libreria)
	- – $-$  Funzione che calcola il fattoriale
		- Fattoriale di 0 = 1
		- $\bullet~$  Fattoriale di N = prodotto dei numeri da 1 a N
	- – $-$  Funzione che calcola il coefficiente binomiale
		- A partire dalla funzione che calcola il fattoriale
	- –– Prima header file
- II modulo (main)
	- Acquisizione in input del numero dei livelli
	- – $-$  Stampa del triangolo di Tartaglia
		- Come utilizzare i cicli? Quanti cicli sono? Che tipo di cicli?
		- Ricordarsi che il coefficiente binomiale è definito solo per k≤n

### Esercizio 3 - Soluzione(Funzioni e programmi su più moduli)

```
File "myMath.h":int fattoriale(int n);int binomiale(int n, int k)File "myMath.c":#include "myMath.h"int fattoriale(int n) {int fact = 1, index;for(index = n; index > 0; index --)
             fact = fact * index;return fact;}int binomiale(int n, int k) {return fattoriale(n)/ (fattoriale(k)*fattoriale(n-k));}
```
### Esercizio 3 - Soluzione(Funzioni e programmi su più moduli)

**File "myMath.c":**

```
#include "myMath.h"#include <stdio.h>int main () {int N_livelli, n, k;scanf("%d",&N_livelli);for(n = 0; n < N_livelli; n++) {for(k = 0; k \le n; k+1)
                 printf("%d ", binomiale(n, k) );printf("\n");}return 0;}
```